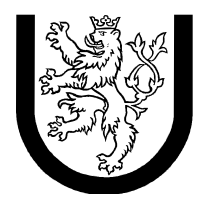

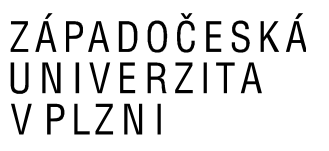

# **KIV/VSP - Průběžná práce**

## **Markovské náhodné procesy a systémy hromadné obsluhy**

**rendez-vous** 

**Příklad: 2 / 4** 

**Jiří Kučera (A08N0092P)**  Narozen 15. 2. 1985 kalwi@students.zcu.cz

## **Zadání**

Vytvořte markovský model interakce dvou procesů (úkolů v ADĚ) prostřednictvím rendez-vous. Oba procesy realizují výpočet v nekonečné smyčce, která se skládá z lokálního výpočtu a rendez-vous (jeden proces používá příkaz pro volání entry, druhý pro akceptování entry). Doba lokálního výpočtu má exponenciální rozdělení s parametrem λ = 5. Doba výpočtu rendez-vous má rovněž exponenciální rozdělení ale s parametrem μ = 10, režijní čas operace rendez-vous zanedbáváme.Z modelu vypočítejte střední frekvenci realizovaného výpočtu a porovnejte ji s případem, kdy obě uvedené doby výpočtu jsou pevné (nenáhodné) a rovné střední hodnotě příslušného exponenciálního rozdělení.

Poznámka: Rendez-vous je synchronní mechanismus, procesy na sebe musí počkat.

## **Graf přechodů**

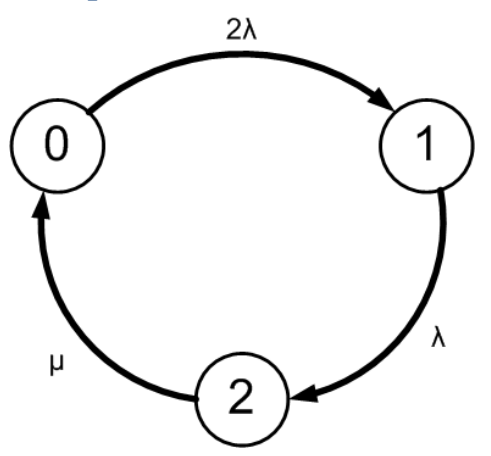

Popis stavů:

0 – oba procesy počítají svůj lokální výpočet

1 – jeden proces čeká v entry point, druhý počítá lokálně

2 – výpočet v rendez-vous

Popis přechodů:

 $0 \rightarrow 1$  – jeden z procesů dokončil lokální výpočet, bude čekat na dokončení druhého. Doposud běžící procesy byly dva, proto bude parametr (exponenciálního) rozdělení 2λ.

1 → 2 – druhý proces dokončil lokální výpočet, může proběhnout rendez-vous výpočet. Čekalo se na výpočet jednoho procesu, proto bude parametr rozdělení λ.

 $2 \rightarrow 0$  – byl dokončen rendez-vous výpočet, oba procesy mohou opět začít počítat svůj výpočet. Parametr exponenciálního rozdělení doby tohoto výpočtu je dán jako μ.

## **Limitní pravděpodobnosti stavů**

Pro markovské procesy bez absorpčních stavů se silně souvislým grafem je možno limitní pravděpodobnosti stavů určit ze soustavy lineárních algebraických rovnic, kde levá strana rovnice odpovídající danému stavu je nulová (limitní hodnoty derivací jsou nulové, protože funkční hodnota se nemění) a pravá strana pak obsahuje frekvence přechodů vystupujících z daného uzlu (se znaménkem ,-') a do uzlu vstupujících (se znaménkem ,+'):

$$
0 = -2\lambda p_0 + \mu p_2
$$
  
\n
$$
0 = -\lambda p_1 + 2\lambda p_0
$$
  
\n
$$
0 = -\mu p_2 + \lambda p_1
$$

Jelikož jsou rovnice lineárně závislé – lze vidět např. po sečtení prvních dvou rovnic a vynásobení -1, je nutno některou z nich (třeba tu třetí) nahradit normalizační podmínkou:

$$
1 = p_0 + p_1 + p_2
$$

Dosazením hodnot λ a µ získáme:

$$
0 = -2 \cdot 5p_0 + 10p_2
$$
  
\n
$$
0 = -5p_1 + 2 \cdot 5p_0
$$
  
\n
$$
1 = p_0 + p_1 + p_2
$$

Z prvních dvou rovnic lze nyní vyjádřit  $p_0$  a  $p_1$ , dosazením druhého vztahu do třetí rovnice pak i p2:

$$
p_0 = p_2
$$
  
\n
$$
p_1 = 2p_0
$$
  
\n
$$
p_2 = 1 - p_0 - p_1 = 1 - 3p_0
$$

Potom již není problém vypočítat konkrétní hodnoty pravděpodobností:

$$
p_0 = p_2 = 1 - 3p_0
$$
  
\n
$$
p_0 = \frac{1}{4}
$$
  
\n
$$
p_1 = 2p_0 = \frac{1}{2}
$$
  
\n
$$
p_2 = p_0 = \frac{1}{4}
$$

## **Ověření výsledků programem Markov2**

*Zdrojový kód modelu programu Markov2* 

```
module rendezvous [3]; 
#define lambda 5.0 
#define mu 10.0 
[0]->2 * lambda [1];
[1]->lambda [2];
[2]->mu [0];
```
#### *MMQL dotaz*

load "rendezvous" as buf define size := 3; select  $p[i]$  as Pi from buf for  $i := 0$  to size-1

#### *Výsledek*

 Pi 0.25 0.5 0.25

## **Další veličiny**

*Střední frekvence realizovaného výpočtu* 

Střední frekvence přechodu po hraně *ij* je obecně:

$$
f_{ij}=p_i\lambda_i
$$

Graf tvoří jednoduchý orientovaný cyklus, k přechodům po jednotlivých hranách proto dochází cyklicky pokaždé ve stejném pořadí. Frekvence přechodů po všech hranách jsou tedy logicky shodné – je jedno, v jakém místě se frekvence měří, systém vždy musí vykonat tutéž obrátku. Jako přiměřená vhodná jednotka zvolena s $^{-1}$ :

$$
f = 2\lambda p_0 = \lambda p_1 = \mu p_2
$$

$$
f = 2.5 \, s^{-1}
$$

#### *Pevné doby výpočtu*

Budou-li doby výpočtu pevné, rovné střední hodnotě příslušného exponenciálního rozdělení, při prvním běhu smyčky budou sice oba procesy spuštěny obecně v různý okamžik, ale po doběhnutí výpočtu v rendez-vous začnou provádět svůj lokální výpočet v témž okamžiku, a proto v žádné další obrátce už na sebe nebudou před vstupem do rendez-vous čekat a celková střední doba výpočtu bude součtem doby lokálního výpočtu a výpočtu v rendez-vous:

$$
T = E_l + E_r
$$

*Pozn.: Toto samozřejmě platí jen v případě ideální paralelizace procesů, kdy se procesy nemusí dělit o jeden procesor, jinak by (při zanedbání režie přepínání procesů) trval lokální výpočet déle.* 

Střední celková frekvence je potom převrácenou hodnotou doby výpočtu:

$$
f = \frac{1}{T} = \frac{1}{E_l + E_r} = \frac{1}{\frac{1}{\lambda} + \frac{1}{\mu}} = \frac{1}{\frac{1}{5} + \frac{1}{10}} s^{-1}
$$
  

$$
f = 3.\overline{3} s^{-1}
$$

## **Závěr**

Vypočtené limitní pravděpodobnosti stavů jsou shodné s výstupem programu Markov2. Výpočet střední frekvence byl díky tomu, že graf tvoří orientovaný cyklus, snadný. Byly-li doby výpočtů zadány pevně (rovné středním hodnotám výpočtů s náhodnými dobami), výsledná frekvence byla mírně vyšší než při náhodné frekvenci, což je zřejmé, protože náhodnost "zhoršuje" činnost systému.